# Package 'ALEPlot'

May 24, 2018

Type Package

Title Accumulated Local Effects (ALE) Plots and Partial Dependence (PD) Plots

Version 1.1

Date 2018-05-22

Author Dan Apley

Maintainer Dan Apley <apley@northwestern.edu>

#### Description

Visualizes the main effects of individual predictor variables and their second-order interaction effects in black-box supervised learning models. The package creates either Accumulated Local Effects (ALE) plots and/or Partial Dependence (PD) plots, given a fitted supervised learning model.

Imports yaImpute

License GPL-2

NeedsCompilation no

Suggests R.rsp, nnet

VignetteBuilder R.rsp

RoxygenNote 6.0.1

Repository CRAN

Date/Publication 2018-05-24 16:14:07 UTC

## R topics documented:

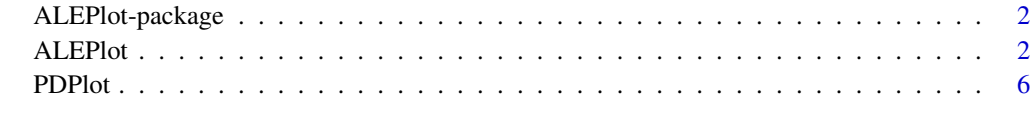

**Index** [11](#page-10-0)

<span id="page-1-0"></span>

#### Description

Visualizes the main effects of individual predictor variables and their second-order interaction effects in black-box supervised learning models. The package creates either Accumulated Local Effects (ALE) plots and/or Partial Dependence (PD) plots, given a fitted supervised learning model.

#### Details

See the two individual functions [ALEPlot](#page-1-1) and [PDPlot](#page-5-1) that are included in this package.

#### Author(s)

Dan Apley

Maintainer: Dan Apley <apley@northwestern.edu>

#### References

Apley, D. W. (2016), "Visualizing the Effects of Predictor Variables in Black Box Supervised Learning Models," submitted for publication.

<span id="page-1-1"></span>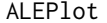

Accumulated *Local Effects* (ALE) Plots

#### Description

Computes and plots accumulated local effects (ALE) plots for a fitted supervised learning model. The effects can be either a main effect for an individual predictor (length(J) = 1) or a secondorder interaction effect for a pair of predictors (length(J) = 2).

#### Usage

```
ALEPlot(X, X. model, pred.fun, J, K = 40, NA.plot = TRUE)
```
#### Arguments

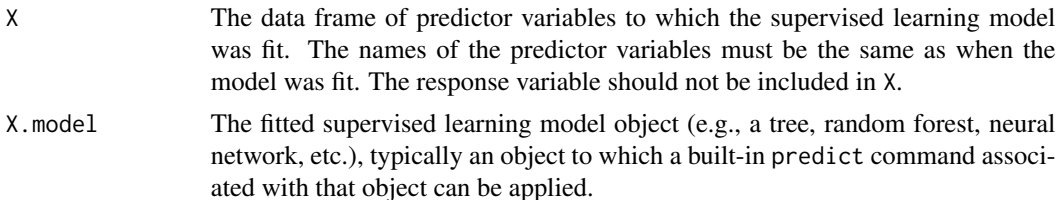

- pred.fun A user-supplied function that will be used to predict the response for X.model for some specified inputs. pred. fun has two arguments. The first argument is named X.model and must be the same object as the X.model argument to the ALEPlot function. The second argument is named newdata and is a data frame of predictor values at which the object X.model is to be predicted. The output of pred.fun must be a numeric vector of predictions having length equal to the number of rows of newdata. For most X.model objects, pred.fun can simply call the predict function that was written as part of that modeling object package, assuming the package contains a predict function. An example of where a more customized pred. fun would be used is a multi  $(> 2)$  class classification problem for which the built-in predict function returns a vector of predicted probabilities, one for each response class. In this case it may make sense to have pred. fun return the predicted probabilities (or its log-odds, etc.) for one particular class of interest.
- J A numeric scalar or two-length vector of indices of the predictors for which the ALE plot will be calculated. J is either a single index (for a main effects plot) or a pair of indices (for a second-order interaction plot). For a single index, the corresponding predictor must be either numeric or a factor. For a pair of indices, the corresponding predictors must be either both numeric or the first a factor and the second numeric.
- K A numeric scalar that specifies the number of intervals into which the predictor range is divided when calculating the ALE plot effects. If length(J) = 2, the same K will be used for both predictors, resulting in an array of K<sup> $\lambda$ </sup> 2 cells over the two-dimensional predictor space. Note that the algorithm may adjust (reduce) K internally if the predictors are discrete and have many repeated values. K is only used if the predictor is numeric. For factor predictors, the equivalent of K is the number of used levels of the factor, which is automatically determined internally.
- NA.plot A logical value that is only used if length(J) = 2. If NA.plot = TRUE (the default), the ALE second-order effects are also plotted for empty cells. Empty cells are defined as cells in the  $(X[, J[1]]$ ,  $X[, J[2]]$ ) space into which no training observations fall. If NA.plot = FALSE, the accumulated local second-order effects are only plotted for non-empty cells, and black rectangles are plotted over any empty cells to indicate their locations. Either way, when accumulating the local second-order effects, values are need for the empty cells, and these values are taken to be the local second-order effects for the nearest-neighbor non-empty cell.

#### Details

See the Apley (2016) reference paper listed below for details. For  $J = j$  (i.e., if the index for a single predictor  $x_j$  is specified), the function calculates and returns the ALE main effect of  $x_j$ , which is denoted by  $f_{j,ALE}(x_j)$  in Apley (2016). It also plots  $f_{j,ALE}(x_j)$ . For J = c(j1,j2) (i.e., if the indices for a pair of predictors  $(x<sub>j1</sub>, x<sub>j2</sub>)$  are specified), the function calculates and returns the ALE second-order interaction effect of  $(x_{j1}, x_{j2})$ , which is denoted by  $f_{j1,j2,ALE}(x_{j1}, x_{j2})$  in Apley (2016). It also plots  $f_{j1,j2,ALE}(x_{j1}, x_{j2})$ .

#### <span id="page-3-0"></span>Value

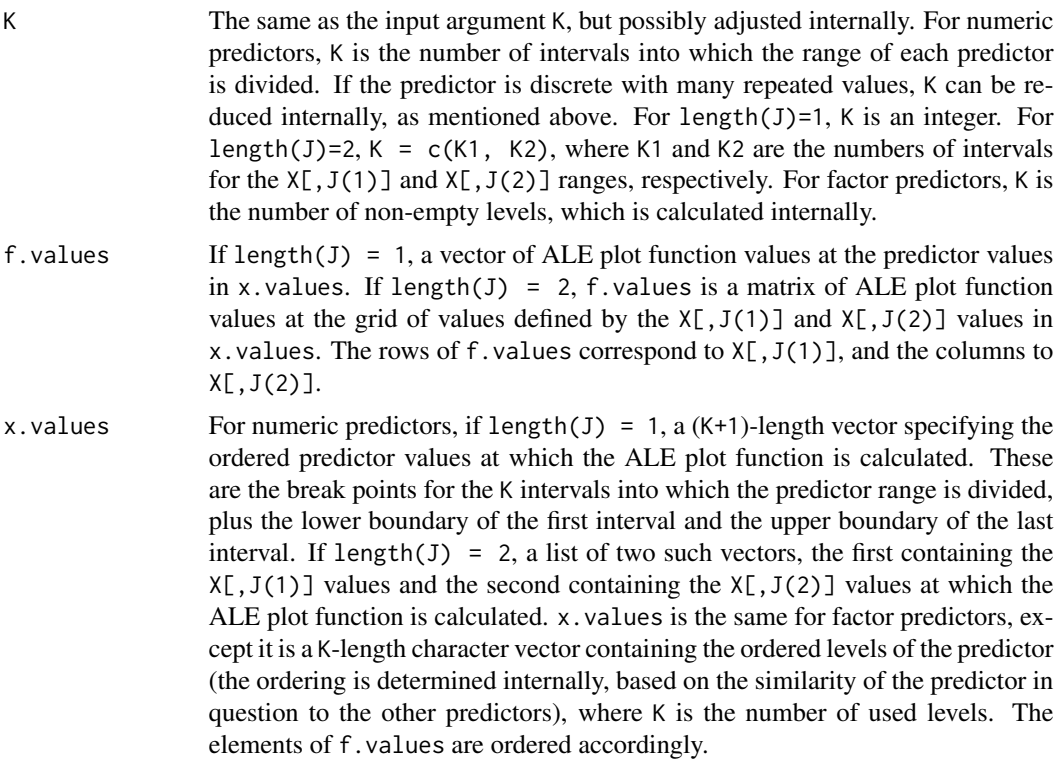

#### Author(s)

Dan Apley

#### References

Apley, D. W. (2016), "Visualizing the Effects of Predictor Variables in Black Box Supervised Learning Models," submitted for publication.

#### See Also

See [PDPlot](#page-5-1) for partial dependence plots.

#### Examples

```
########################################################################
## A transparent example in which the supervised learning model is a linear regression \code{lm},
## but we will pretend it is black-box
########################################################################
## Generate some data and fit a \code{lm} supervised learning model
N=500
x1 \le runif(N, min=0, max=1)
x2 \le runif(N, min=0, max=1)
```
#### ALEPlot 5

```
x3 \le runif(N, min=0, max=1)
y = x1 + 2*x2^2 + \text{rnorm}(N, 0, 0.1)DAT = data.frame(y, x1, x2, x3)lm.DAT = lm(y ~ ~ . ~^2 + I(x1^2) + I(x2^2) + I(x3^2), DAT)
```
## Define the predictive function (easy in this case, since \code{lm} has a built-in ## predict function that suffices) yhat <- function(X.model, newdata) as.numeric(predict(X.model, newdata))

```
## Calculate and plot the ALE main and second-order interaction effects of x1, x2, x3
par(mfrow = c(2,3))ALE.1=ALEPlot(DAT[,2:4], lm.DAT, pred.fun=yhat, J=1, K=50, NA.plot = TRUE)
ALE.2=ALEPlot(DAT[,2:4], lm.DAT, pred.fun=yhat, J=2, K=50, NA.plot = TRUE)
ALE.3=ALEPlot(DAT[,2:4], lm.DAT, pred.fun=yhat, J=3, K=50, NA.plot = TRUE)
ALE.12=ALEPlot(DAT[,2:4], lm.DAT, pred.fun=yhat, J=c(1,2), K=20, NA.plot = TRUE)
ALE.13=ALEPlot(DAT[,2:4], lm.DAT, pred.fun=yhat, J=c(1,3), K=20, NA.plot = TRUE)
ALE.23=ALEPlot(DAT[,2:4], lm.DAT, pred.fun=yhat, J=c(2,3), K=20, NA.plot = TRUE)
```
## The following manually recreates the same plots produced by the above ALEPlot function calls  $par(mfrow = c(2,3))$ 

plot(ALE.1\$x.values, ALE.1\$f.values, type="l", xlab="x1", ylab="ALE main effect for x1") plot(ALE.2\$x.values, ALE.2\$f.values, type="l", xlab="x2", ylab="ALE main effect for x2") plot(ALE.3\$x.values, ALE.3\$f.values, type="l", xlab="x3", ylab="ALE main effect for x3") image(ALE.12\$x.values[[1]], ALE.12\$x.values[[2]], ALE.12\$f.values, xlab = "x1", ylab = "x2") contour(ALE.12\$x.values[[1]], ALE.12\$x.values[[2]], ALE.12\$f.values, add=TRUE, drawlabels=TRUE) image(ALE.13\$x.values[[1]], ALE.13\$x.values[[2]], ALE.13\$f.values, xlab = "x1", ylab = "x3") contour(ALE.13\$x.values[[1]], ALE.13\$x.values[[2]], ALE.13\$f.values, add=TRUE, drawlabels=TRUE) image(ALE.23\$x.values[[1]], ALE.23\$x.values[[2]], ALE.23\$f.values, xlab = "x2", ylab = "x3") contour(ALE.23\$x.values[[1]], ALE.23\$x.values[[2]], ALE.23\$f.values, add=TRUE, drawlabels=TRUE)

```
########################################################################
## A larger example in which the supervised learning model is a neural network (\code{nnet})
########################################################################
```
## Generate some data and fit a \code{nnet} supervised learning model

```
library(nnet)
N=5000
x1 \leftarrow runif(N, min=0, max=1)x2 \le runif(N, min=0, max=1)
x3 \le runif(N, min=0, max=1)
y = x1 + 2*x2^2 + (x1-0.5)*(x3-0.5) + rnorm(N, 0, 0.1)DAT = data.frame(y, x1, x2, x3)nnet.DAT<-nnet(y~., data=DAT, linout=TRUE, skip=FALSE, size=10, decay=0.01,
maxit=1000, trace=FALSE)
```

```
## Define the predictive function
yhat <- function(X.model, newdata) as.numeric(predict(X.model, newdata, type="raw"))
```

```
## Calculate and plot the ALE main and second-order interaction effects of x1, x2, x3
par(mfrow = c(2,3))
```

```
ALE.1=ALEPlot(DAT[,2:4], nnet.DAT, pred.fun=yhat, J=1, K=50, NA.plot = TRUE)
ALE.2=ALEPlot(DAT[,2:4], nnet.DAT, pred.fun=yhat, J=2, K=50, NA.plot = TRUE)
ALE.3=ALEPlot(DAT[,2:4], nnet.DAT, pred.fun=yhat, J=3, K=50, NA.plot = TRUE)
ALE.12=ALEPlot(DAT[,2:4], nnet.DAT, pred.fun=yhat, J=c(1,2), K=20, NA.plot = TRUE)
ALE.13=ALEPlot(DAT[,2:4], nnet.DAT, pred.fun=yhat, J=c(1,3), K=20, NA.plot = TRUE)
ALE.23=ALEPlot(DAT[,2:4], nnet.DAT, pred.fun=yhat, J=c(2,3), K=20, NA.plot = TRUE)
## A binary classification example in which the supervised learning model is
## a neural network (\code{nnet}), and the log-odds of the predicted class probability
## is the function to be plotted
## Generate some data and fit a \code{nnet} supervised learning model
library(nnet)
N=5000
x1 \leftarrow runif(N, min=0, max=1)x2 \le runif(N, min=0, max=1)
x3 \le runif(N, min=0, max=1)
z = -3.21 + 2.81*x1 + 5.62*x2^2 + 2.81*(x1-0.5)*(x3-0.5) #true log-odds
p = exp(z)/(1+exp(z))u = runif(N)y = u < pDAT = data.frame(y, x1, x2, x3)
nnet.DAT<-nnet(y~., data=DAT, linout=FALSE, skip=FALSE, size=10, decay=0.05,
maxit=1000, trace=FALSE)
## Define the ALE function to be the log-odds of the predicted probability that y = TRUE
yhat <- function(X.model, newdata) {
   p.hat = as.numeric(predict(X.model, newdata, type="raw"))log(p.hat/(1-p.hat))\mathcal{E}## Calculate and plot the ALE main and second-order interaction effects of x1, x2, x3
par(mfrow = c(2,3))ALE.1=ALEPlot(DAT[,2:4], nnet.DAT, pred.fun=yhat, J=1, K=50, NA.plot = TRUE)
ALE.2=ALEPlot(DAT[,2:4], nnet.DAT, pred.fun=yhat, J=2, K=50, NA.plot = TRUE)
ALE.3=ALEPlot(DAT[,2:4], nnet.DAT, pred.fun=yhat, J=3, K=50, NA.plot = TRUE)
ALE.12=ALEPlot(DAT[,2:4], nnet.DAT, pred.fun=yhat, J=c(1,2), K=20, NA.plot = TRUE)
ALE.13=ALEPlot(DAT[,2:4], nnet.DAT, pred.fun=yhat, J=c(1,3), K=20, NA.plot = TRUE)
ALE.23=ALEPlot(DAT[,2:4], nnet.DAT, pred.fun=yhat, J=c(2,3), K=20, NA.plot = TRUE)
```
<span id="page-5-0"></span>6

#### PDPlot 7

#### Description

Computes and plots partial dependence (PD) plots for a fitted supervised learning model. The effects can be either a main effect for an individual predictor (length(J) = 1) or a second-order interaction effect for a pair of predictors (length(J) = 2).

#### Usage

PDPlot(X, X.model, pred.fun, J, K)

#### Arguments

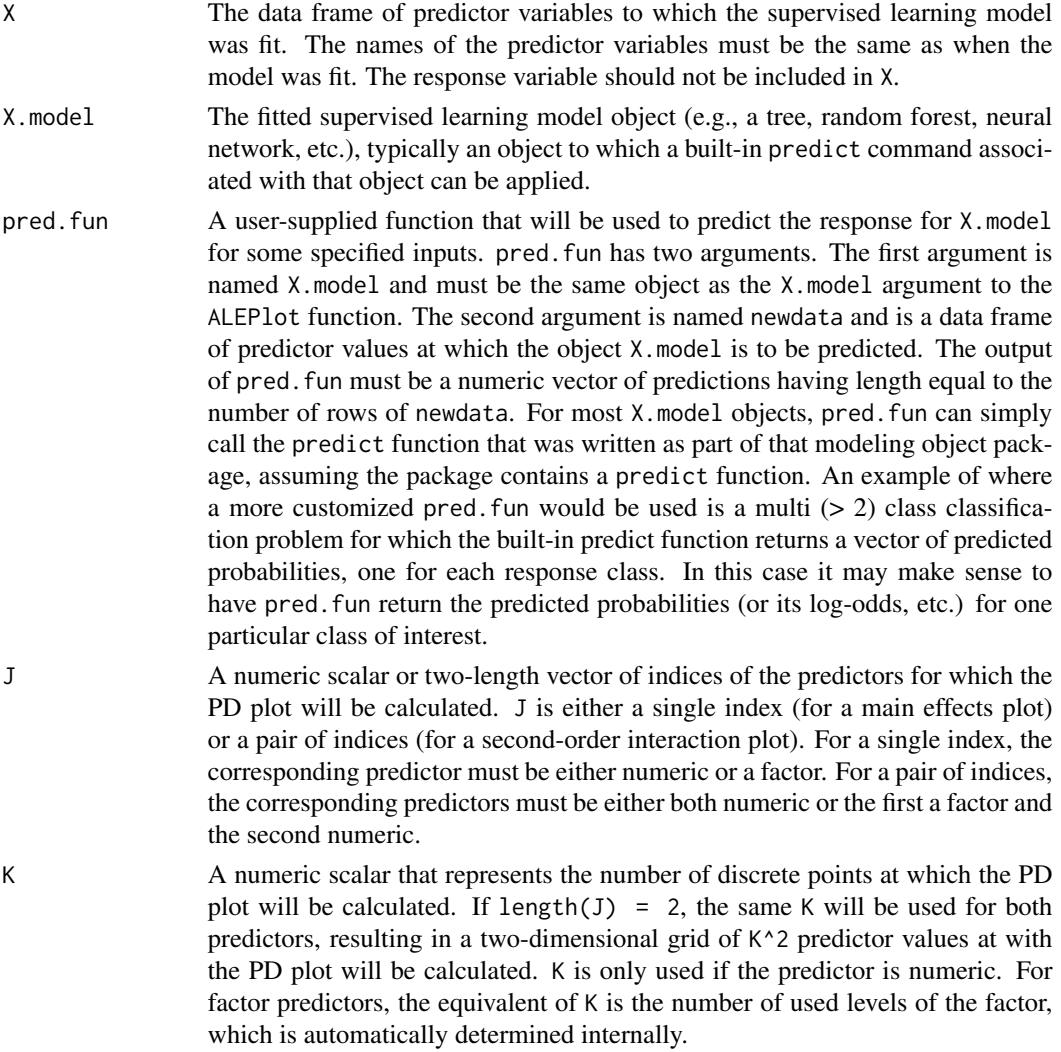

#### Details

This function calculates and plots the partial dependence (PD) plots first introduced in Friedman (2001). See the Apley (2016) reference paper listed below for details. For  $J = j$  (i.e., if the index

<span id="page-7-0"></span>for a single predictor  $x_j$  is specified), the function calculates and returns the PD main effect of  $x_j$ , which is denoted by  $f_{i,PD}(x_i)$  in Apley (2016). It also plots  $f_{i,PD}(x_i)$ . For  $J = c(j1, j2)$  (i.e., if the indices for a pair of predictors  $(x_{j1}, x_{j2})$  are specified), the function calculates and returns the PD second-order interaction effect of  $(x_{j1}, x_{j2})$ , which is denoted by  $f_{j1,j2,PD}(x_{j1}, x_{j2})$  in Apley (2016). It also plots  $f_{j1,j2,PD}(x_{j1}, x_{j2})$ .

#### Value

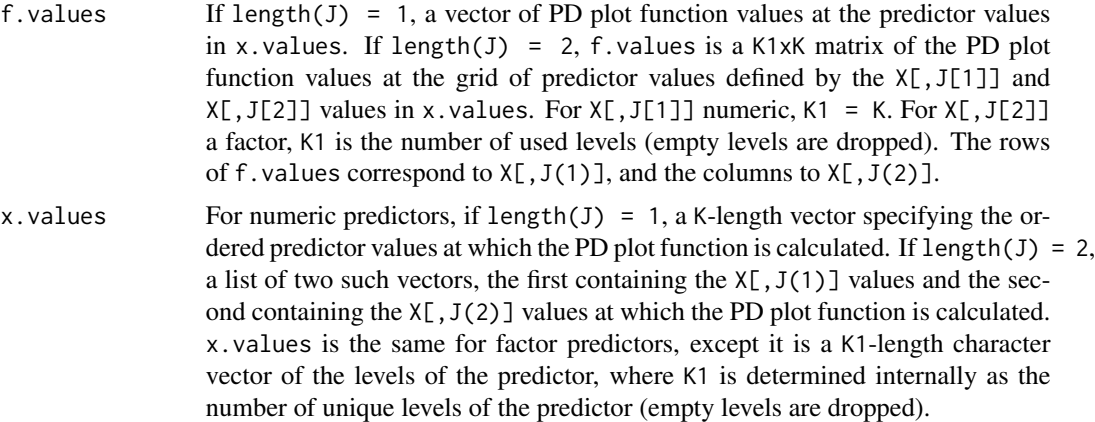

#### Author(s)

Dan Apley

#### References

Friedman, J. H., (2001), "Greedy function approximation: A gradient boosting machine," Annals of Statistics, 29(5), pp. 1189-1232.

Apley, D. W. (2016), "Visualizing the Effects of Predictor Variables in Black Box Supervised Learning Models," submitted for publication.

#### See Also

See [ALEPlot](#page-1-1) for partial dependence plots.

#### Examples

```
########################################################################
## A transparent example in which the supervised learning model is a linear regression \code{lm},
## but we will pretend it is black-box
########################################################################
## Generate some data and fit a \code{lm} supervised learning model
N=500
x1 \leftarrow runif(N, min=0, max=1)x2 \le runif(N, min=0, max=1)
x3 \le runif(N, min=0, max=1)
y = x1 + 2*x2^2 + rnorm(N, 0, 0.1)
```
#### PDPlot 9

```
DAT = data.frame(y, x1, x2, x3)
lm.DAT = lm(y ~ ~ .~^2 + I(x1^2) + I(x2^2) + I(x3^2), DAT)
## Define the predictive function (easy in this case, since \code{lm} has
## a built-in predict function that suffices)
yhat <- function(X.model, newdata) as.numeric(predict(X.model, newdata))
## Calculate and plot the PD main effects and second-order interaction effects of x1, x2, x3
par(mfrow = c(2,3))PD.1=PDPlot(DAT[,2:4], lm.DAT, pred.fun=yhat, J=1, K=50)
PD.2=PDPlot(DAT[,2:4], lm.DAT, pred.fun=yhat, J=2, K=50)
PD.3=PDPlot(DAT[,2:4], lm.DAT, pred.fun=yhat, J=3, K=50)
PD.12=PDPlot(DAT[,2:4], lm.DAT, pred.fun=yhat, J=c(1,2), K=30)
PD.13=PDPlot(DAT[,2:4], lm.DAT, pred.fun=yhat, J=c(1,3), K=30)
PD.23=PDPlot(DAT[,2:4], lm.DAT, pred.fun=yhat, J=c(2,3), K=30)
## The following manually recreates the same plots produced by the above PDPlot function calls
par(mfrow = c(2,3))plot(PD.1$x.values, PD.1$f.values, type="l", xlab="x1", ylab="PD main effect for x1")
plot(PD.2$x.values, PD.2$f.values, type="l", xlab="x2", ylab="PD main effect for x2")
plot(PD.3$x.values, PD.3$f.values, type="l", xlab="x3", ylab="PD main effect for x3")
image(PD.12$x.values[[1]], PD.12$x.values[[2]], PD.12$f.values, xlab = "x1", ylab = "x2")
contour(PD.12$x.values[[1]], PD.12$x.values[[2]], PD.12$f.values, add=TRUE, drawlabels=TRUE)
image(PD.13$x.values[[1]], PD.13$x.values[[2]], PD.13$f.values, xlab = "x1", ylab = "x3")
contour(PD.13$x.values[[1]], PD.13$x.values[[2]], PD.13$f.values, add=TRUE, drawlabels=TRUE)
image(PD.23$x.values[[1]], PD.23$x.values[[2]], PD.23$f.values, xlab = "x2", ylab = "x3")
contour(PD.23$x.values[[1]], PD.23$x.values[[2]], PD.23$f.values, add=TRUE, drawlabels=TRUE)
########################################################################
## A larger example in which the supervised learning model is a neural network (\code{nnet})
########################################################################
## Generate some data and fit a \code{nnet} supervised learning model
library(nnet)
N=5000
x1 \leftarrow runif(N, min=0, max=1)x2 \le runif(N, min=0, max=1)
x3 \le runif(N, min=0, max=1)
y = x1 + 2*x2^2 + (x1-0.5)*(x3-0.5) + \text{rnorm}(N, 0, 0.1)DAT = data.frame(y, x1, x2, x3)
nnet.DAT<-nnet(y~., data=DAT, linout=TRUE, skip=FALSE, size=10, decay=0.01,
maxit=1000, trace=FALSE)
## Define the predictive function
yhat <- function(X.model, newdata) as.numeric(predict(X.model, newdata, type="raw"))
## Calculate and plot the PD main and second-order interaction effects of x1, x2, x3
par(mfrow = c(2,3))PD.1=PDPlot(DAT[,2:4], nnet.DAT, pred.fun=yhat, J=1, K=50)
PD.2=PDPlot(DAT[,2:4], nnet.DAT, pred.fun=yhat, J=2, K=50)
PD.3=PDPlot(DAT[,2:4], nnet.DAT, pred.fun=yhat, J=3, K=50)
```

```
PD.12=PDPlot(DAT[,2:4], nnet.DAT, pred.fun=yhat, J=c(1,2), K=20)
PD.13=PDPlot(DAT[,2:4], nnet.DAT, pred.fun=yhat, J=c(1,3), K=20)
PD.23=PDPlot(DAT[,2:4], nnet.DAT, pred.fun=yhat, J=c(2,3), K=20)
## A binary classification example in which the supervised learning model is
## a neural network (\code{nnet}), and the log-odds of the predicted class
## probability is the function to be plotted
## Generate some data and fit a \code{nnet} supervised learning model
library(nnet)
N=5000
x1 \leftarrow runif(N, min=0, max=1)x2 \le runif(N, min=0, max=1)
x3 \le runif(N, min=0, max=1)
z = -3.21 + 2.81*x1 + 5.62*x2^2 + 2.81*(x1-0.5)*(x3-0.5)#true log-odds
p = exp(z)/(1+exp(z))u = runif(N)y = u < pDAT = data.frame(y, x1, x2, x3)
nnet.DAT<-nnet(y~., data=DAT, linout=FALSE, skip=FALSE, size=10, decay=0.05,
maxit=1000, trace=FALSE)
## Define the ALE function to be the log-odds of the predicted probability that y = TRUE
yhat <- function(X.model, newdata) {
   p.hat = as.numeric(predict(X.model, newdata, type="raw"))log(p.hat/(1-p.hat))\mathcal{E}## Calculate and plot the PD main and second-order interaction effects of x1, x2, x3
par(mfrow = c(2,3))PD.1=PDPlot(DAT[,2:4], nnet.DAT, pred.fun=yhat, J=1, K=50)
PD.2=PDPlot(DAT[,2:4], nnet.DAT, pred.fun=yhat, J=2, K=50)
PD.3=PDPlot(DAT[,2:4], nnet.DAT, pred.fun=yhat, J=3, K=50)
PD.12=PDPlot(DAT[,2:4], nnet.DAT, pred.fun=yhat, J=c(1,2), K=20)
PD.13=PDPlot(DAT[,2:4], nnet.DAT, pred.fun=yhat, J=c(1,3), K=20)
PD.23=PDPlot(DAT[,2:4], nnet.DAT, pred.fun=yhat, J=c(2,3), K=20)
```
10

# <span id="page-10-0"></span>Index

### ∗Topic models

ALEPlot, [2](#page-1-0) PDPlot, [6](#page-5-0)

ALEPlot, *[2](#page-1-0)*, [2,](#page-1-0) *[8](#page-7-0)* ALEPlot-package, [2](#page-1-0)

PDPlot, *[2](#page-1-0)*, *[4](#page-3-0)*, [6](#page-5-0)